<<Illustrator CS3

书名:<<Illustrator CS3中文版课程设计案例精编>>

- 13 ISBN 9787508460437
- 10 ISBN 750846043X

出版时间:2009-1

页数:244

PDF

更多资源请访问:http://www.tushu007.com

<<Illustrator CS3中文版课�>

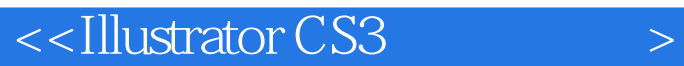

为了使掌握了Illustrator基础的读者能够更好地使用Illustrator CS3制作出满意的矢量图形及作品,熟悉

Illustrator CS3

 $15$ 

 $\eta$  is a contract of the contract of  $\eta$  is a contract of  $\eta$  is a contract of  $\eta$ 

本书适用于对Illustrator应用已有一定的了解,并且希望掌握制作精美图案效果的制作方法和技巧的

Illustrator

## $\le$ -Illustrator CS3

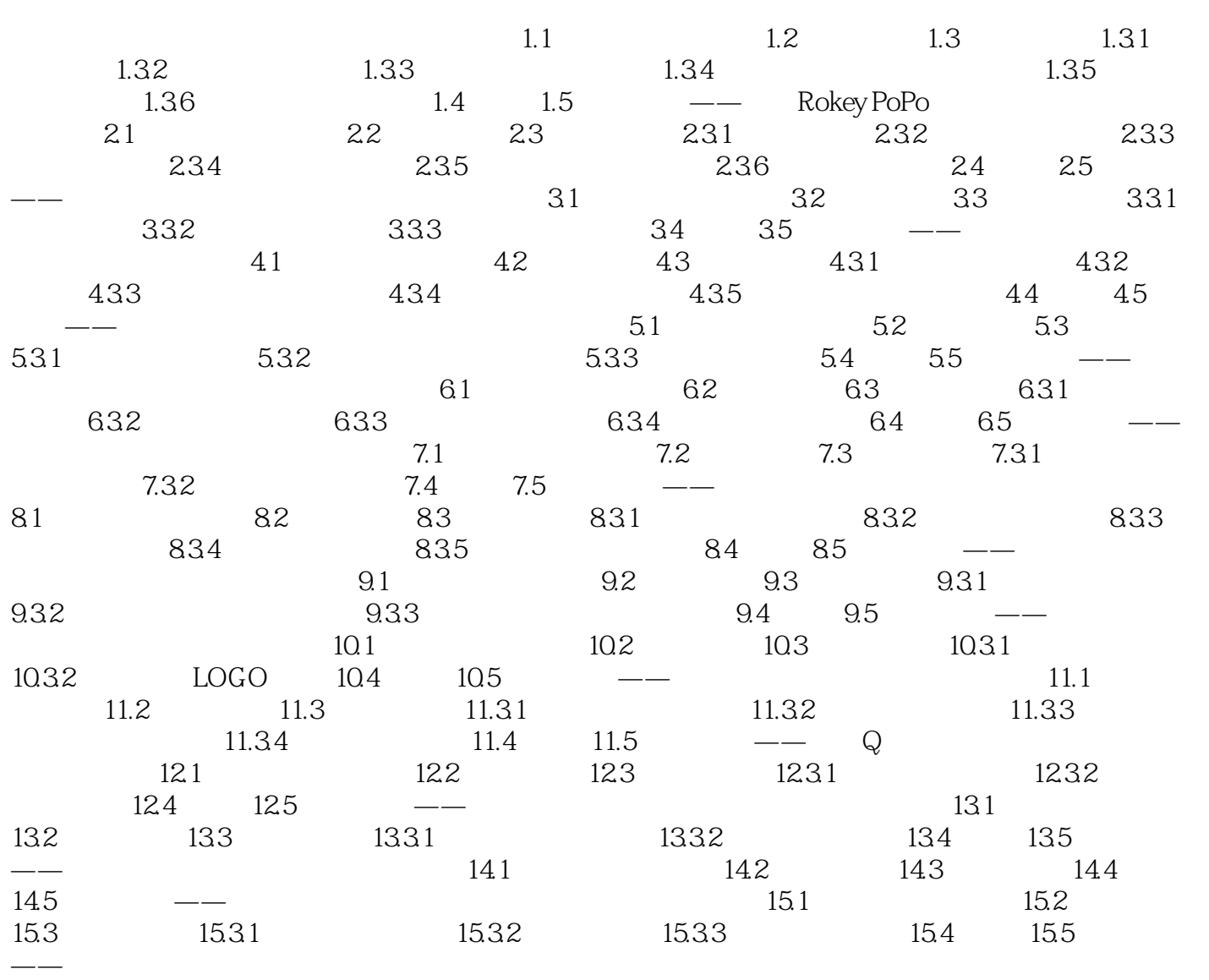

<<Illustrator CS3中文版课�>

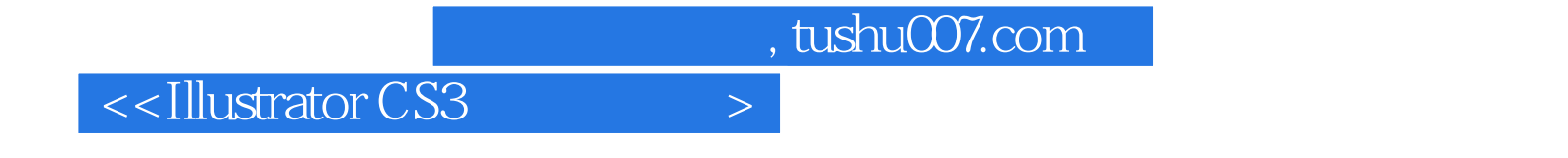

本站所提供下载的PDF图书仅提供预览和简介,请支持正版图书。

更多资源请访问:http://www.tushu007.com